# **Cocottes de conjugaison : mode d'emploi**

#### **Choisir les rôles :**

Pour chaque tour, une élève doit tenir la cocotte, lire la question, vérifier les réponses et noter les points. Les deux autres élèves doivent répondre à la même question. On tourne dans le sens des aiguilles d'une montre :

élève A

élève B élève C

L'élève A tient la cocotte ; l'élève C dit un chiffre en 1 et 9 puis choisis la question ; l'élève A pose la question pour les élèves B et C. Après correction, l'élève C prend la cocotte et ainsi de suite. C'est l'élève qui tient la cocotte qui doit vérifier les réponses.

#### **Choisir sa cocotte :**

niveau 1 (être, avoir, 1er groupe) : coins en bleu et vert : débuter par les coins en bleu. niveau 2 (créer, 2e groupe, actif/passif) : coins en orange : débuter par les coins en orange foncé. niveau 3 (3e groupe) : coins en blanc et gris : débuter avec les coins en gris. tous niveaux (tous les verbes) : coins en rose et rouge : débuter avec les coins en rouge.

#### **Choisir sa question et y répondre :**

Après avoir donné un chiffre et choisi la question (en désignant la couleur), il faut répondre à l'écrit : pour comparer entre les 2 élèves et surtout pour vérifier les conjugaisons !

! parfois les formes verbales correspondent à plusieurs temps ou plusieurs verbes ! il faut donner toutes les formes pour marquer les 2 points (sinon 1 seul point, même si une seule a trouvé la réponse).

#### **Compter les points :**

L'élève qui tient la cocotte ne marque pas de points Si les deux élèves ont la réponse, chacune marque 1 point ; si une seule des deux a la réponse, elle marque 2 points.

=> Chaque élève du groupe doit lire 2 questions (donc 2 tours) avant de changer de cocotte. En tout, il y a 8 cocottes à faire.

## [apprendreoualessai.com](http://apprendreoualessai.com)

Elèves du groupe :

### Sous total du niveau 1:

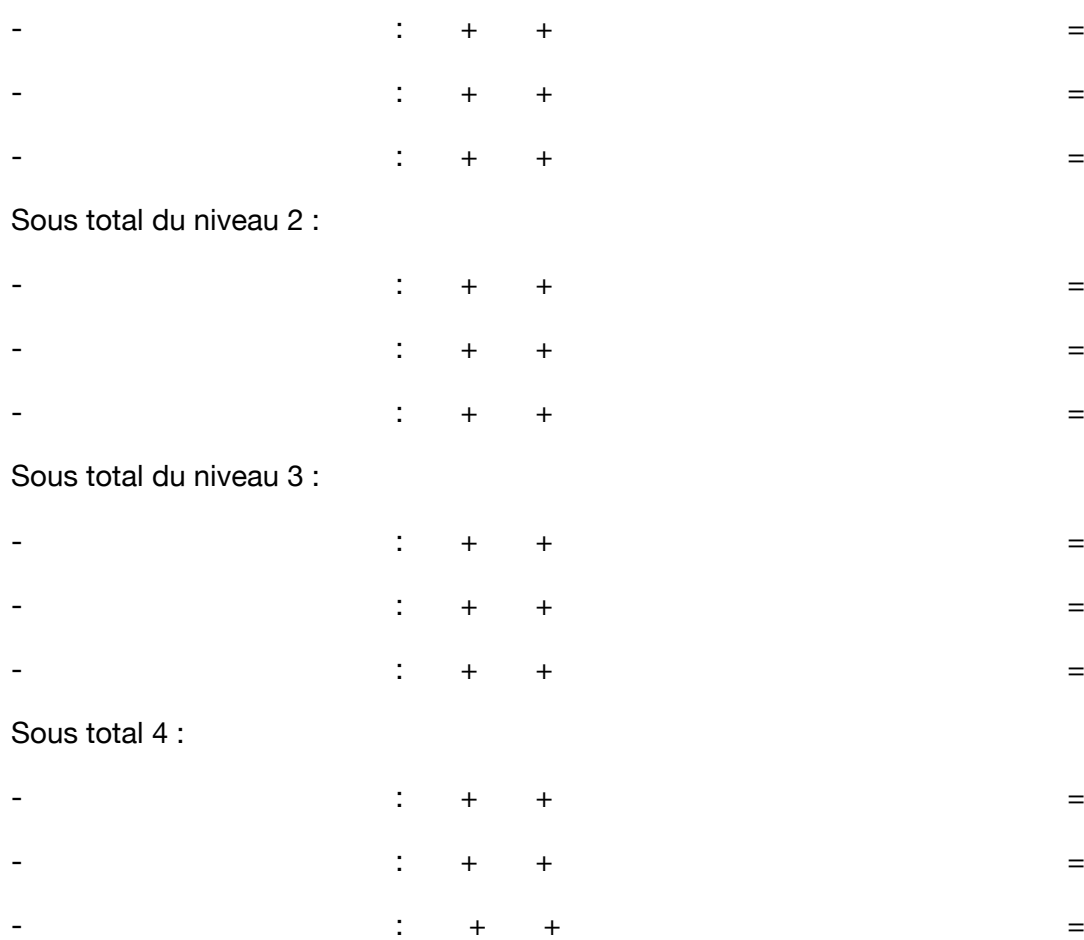

 $\bullet$  and  $\bullet$  and  $\bullet$  and  $\bullet$  and  $\bullet$  and  $\bullet$  and  $\bullet$  and  $\bullet$  and  $\bullet$  and  $\bullet$  and  $\bullet$  and  $\bullet$ 

## Total général :

- : - : - :

Remarques sur les erreurs les plus fréquentes (un temps, un groupe ou un mode en particulier) :

- : - :
- - :